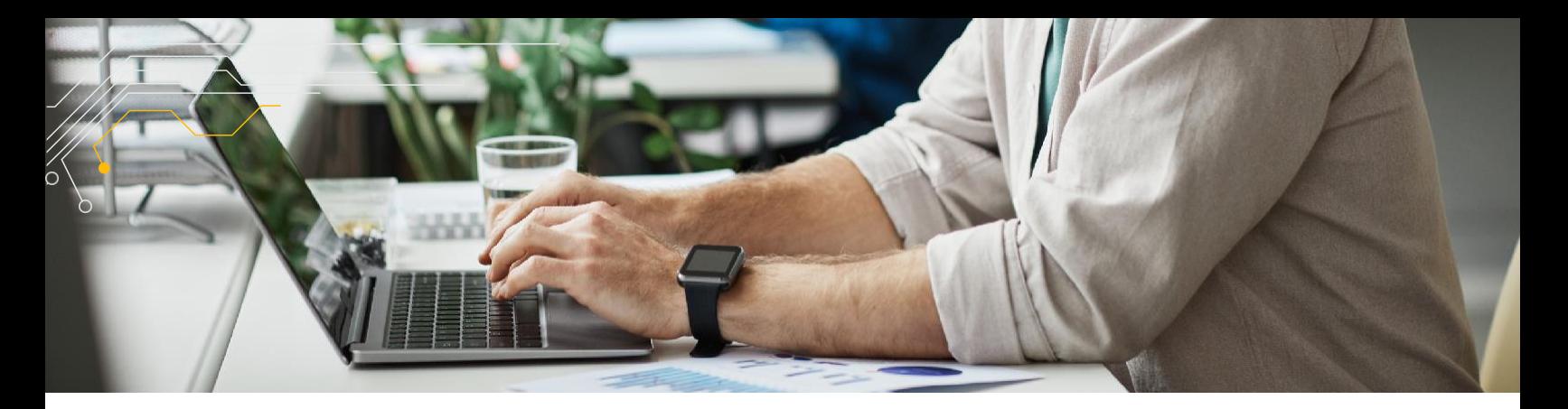

# **CUSTOMER AUTHORITY LEVELS (CAL)**

# **O QUE É?**

A função Customer Authority Level (Nível de Autoridade do Cliente) no Parts.Cat.com permite aos clientes fazerem o gerenciamento de seus pedidos dentro de sua empresa – aprovar, editar, rejeitar, deletar – antes de enviar para a PESA. Isto pode eliminar várias etapas manuais para alguns clientes que possuem um processo interno de compra definido.

## **COMO É POSSÍVEL TER ACESSO?**

A PESA pode atribuir a função de Customer Authority Manager (Gerente de Autoridade do Cliente) para um usuário de cliente no Parts.Cat.com. Este usuário é então capaz de configurar aprovadores, criadores de pedidos e definir limites de compra/aprovação para usuários dentro da empresa diretamente no PCC, conforme necessário.

# **QUAIS SÃO OS BENEFÍCIOS PARA O CLIENTE?**

Os clientes experimentarão funções de compra claramente definidas dentro da organização (ou seja, aprovadores, criadores de pedidos, gerentes). Os clientes também terão melhor controle dos pedidos enviados à PESA e terão uma administração simplificada de pedidos de compra e notificações em tempo real.

## **USUÁRIOS DO CUSTOMER AUTHORITY LEVELS:**

## **Customer Authority Manager (CAM)**

A PESA deve ativar um ou mais Gerentes de Autoridade do Cliente no nível do Código do Cliente. Recomenda-se acionar pelo menos dois gerentes para evitar atrasos nos processos, na indisponibilidade de um gerente, o outro gerente pode executar as tarefas necessárias. Os gerentes são notificados por e-mail quando um novo usuário é registrado na PESA e atribuído ao código do cliente que eles gerenciam. Os gerentes podem definir funções adicionais, como Aprovadores e Criadores de Pedidos, e atualizar o limite de pedidos para qualquer usuário associado a um Código do Cliente que eles gerenciam. Os gerentes são obrigados a aprovar ou rejeitar pedidos que ultrapassem o limite de pedidos de um Aprovador.

#### **Aprovadores**

Os Aprovadores são atribuídos pelo Gerente de Autoridade do Cliente junto com seu limite de aprovação/pedido no Parts.Cat.com. Aprovar, Rejeitar ou Excluir pedidos são as principais funcionalidades do Aprovador. O aprovador é notificado por e-mail quando um novo pedido foi criado por um Criador de Pedidos. O email de Aprovação de Pedido Pendente contém um link para o pedido no Parts.Cat.com. Os aprovadores têm opções para realizar edições parciais ou completas no pedido antes de prosseguir com a aprovação do pedido ou simplesmente aprovar o pedido sem nenhuma modificação. Os aprovadores são alertados ao tentar editar o pedido por meio do botão Editar, pois qualquer item existente no carrinho será removido automaticamente se prosseguir com a edição do carrinho.

## **Criadores de Pedidos**

Os Criadores de Pedidossão gerenciados pelo Gerente de Autoridade do Cliente, juntamente com seu limite de pedidos no Parts.Cat.com. Os Criadores de Pedidos podem adicionar peças ao carrinho de compras e passar pelo processo de finalização da compra. Qualquer pedido feito acima dos limites de pedido do Criador de Pedidos deve passar por um Aprovador para aprovação. Pedidos abaixo do limite de pedidos do Criado de Pedido podem ser enviados diretamente à PESA. Os Criadores de Pedidos podem pesquisar qualquer pedido usando a página de histórico de pedidos. Os Criadores de Pedidos podem reordenar pedidos pendentes, rejeitados, excluídos e aprovados.

### **CAL Notifications**

Além das notificações automatizadas de aprovação de pedidos, os Criadores de Pedidos também podem habilitar lembretes de pedidos para aprovação nas preferências de notificação do Parts.Cat.com. Isso permitirá que os Aprovadores recebam um e-mail de lembrete semanal com todos os pedidos pendentes para aprovação em todos os Códigos de Cliente que o aprovador gerencia.

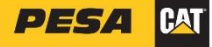